### <span id="page-0-0"></span>QA, bugtracking, debugging, valgrind a profiling

#### Tomáš Švec, Jan Doležal, Jaroslav Dytrych a Petr Veigend

Fakulta informačních technologií Vysokého učení technického v Brně Božetěchova 1/2. 612 66 Brno - Královo Pole

dytrych@fit.vut.cz iveigend@fit.vut.cz

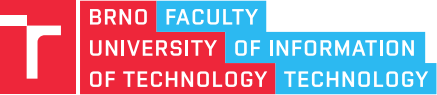

27. bˇrezna 2024

# Quality Assurance

### Quality Assurance

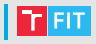

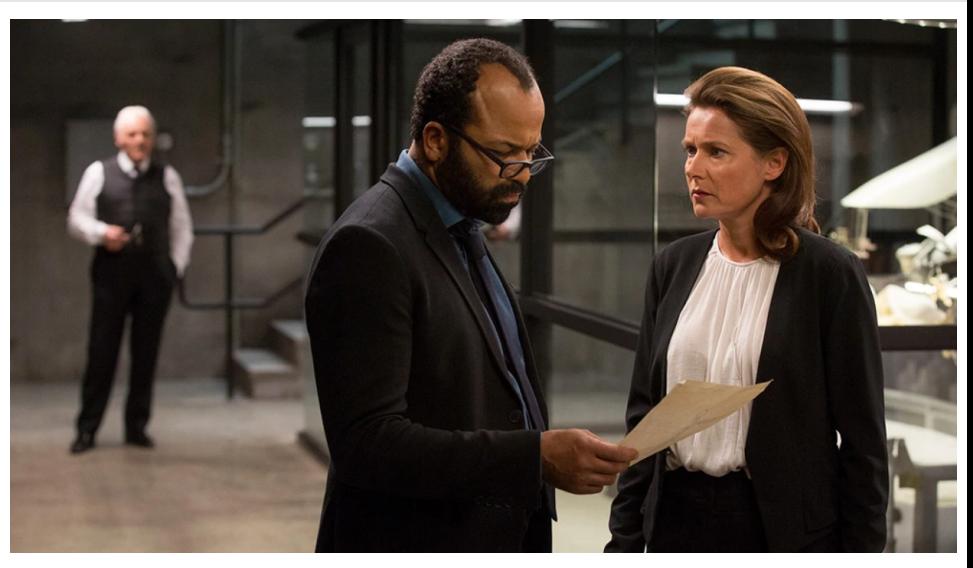

"They're only yours until they stop working, Bernie. Then they're mine." – Theresa Cullen (Westworld)

### Quality Assurance

- Proces zajišt'ování kvality
- Týká se všech fází vývoje, pro procesy i pro výstup
- $\bullet$  Kvalitní == splňuje požadavky

Kontrola kvality procesů

- ISO 9001, CMM, SPICE
- certifikovat lze i proces výroby nekvalitních produktů

Kontrola kvality výstupu (software)

- code review
- testování
- QA inženýr kontroluje práci vývojáˇr˚u

# Hodnocení vyspělosti procesů v organizaci

- 1 Počáteční (Initial)
	- Procesy jsou realizovány adhoc
- 2 Opakované (Repeatable)
	- Dodržuje se určitá kázeň nezbytná pro provádění základních opakovaných procesů
- 3 Definovaná (Defined)
	- Procesy organizace jsou zdokumentovány
- 4 Řízená (Managed)
	- Procesy jsou řízeny a provádí se měření jejich výkonnosti pomocí KPI (Key Performance Indicators)
- 5 Optimalizovaná (Optimized)
	- Procesy jsou trvale zlepšovány, existuje inovační cyklus na procesech a řízení

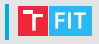

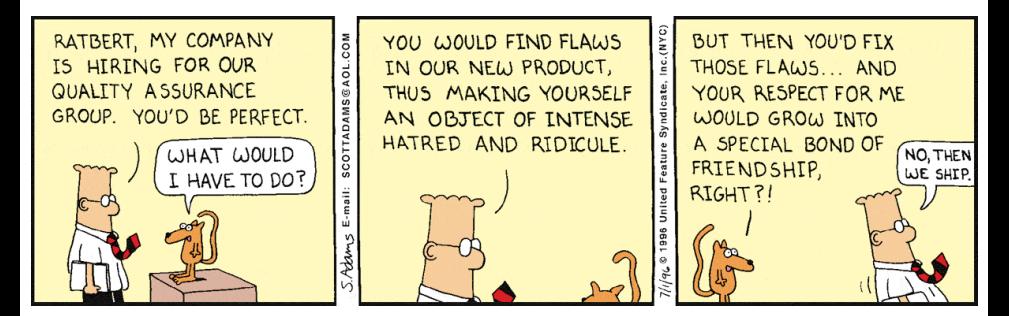

<https://www.youtube.com/watch?v=baY3SaIhfl0>

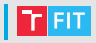

Původ slova bug?

Thomas Edison v dopise z roku 1878. "You were partly correct, I did find a 'bug' in my apparatus, but it was not in the telephone proper. It was of the genus 'callbellum.' The insect appears to find conditions for its existence in all call apparatus of telephones."

Historka o molu v relé počítače Mark II v roce 1947.

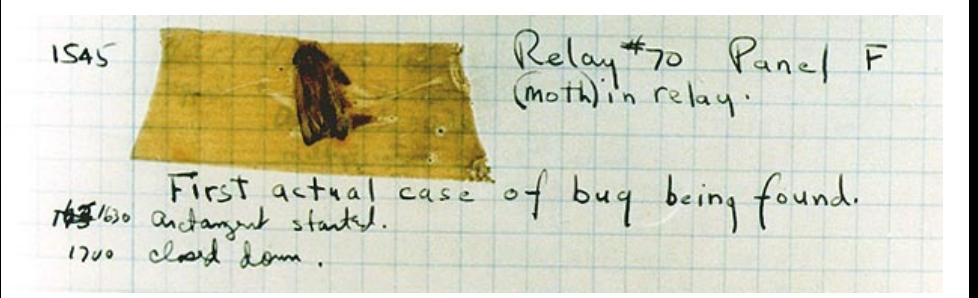

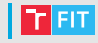

### Mariner 1 (1962)

- Americká sonda určená k průzkumu Venuše
- Chyba při přepisu vzorce naváděcího programu
- $\bullet$  Z původního  $R_n^{\prime}$  se během přepisu stalo  $R_n^{\prime}$
- Čára znamená "vyhlazená data" (nevýznamné odchylky by nemely být brány v potaz) ˇ
- Ztráta 18.5 milionů dolarů (cca 150 milion˚u dnešních dolar˚u)

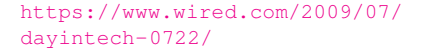

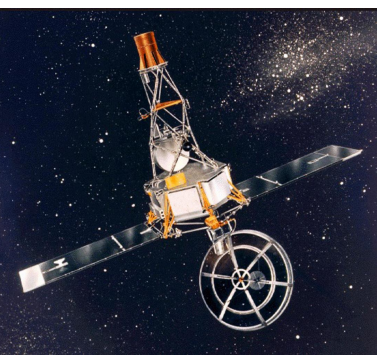

### Mars Climate Orbiter (1999)

- Software od Lockheed Martin předával výsledky v imperiálních jednotkách
- Software od NASA je očekával v jednotkách SI
- Výsledkem byla chybně vypočítaná trajektorie vstupu na oběžnou dráhu (po 286 dnech letu)
- Cena: 328.6 milionů dolarů (cca 507 milion˚u dnešních dolar˚u)

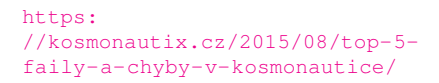

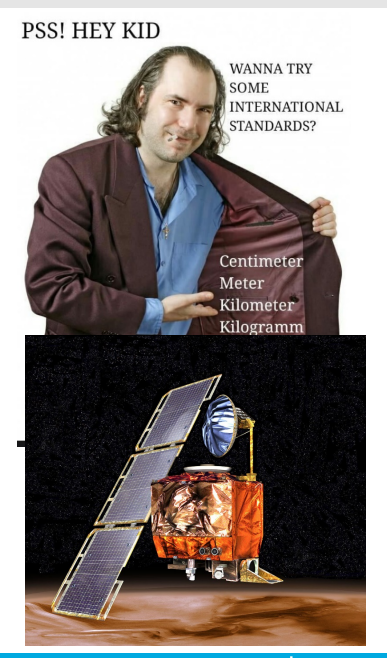

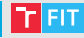

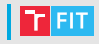

### Protiraketové střely Patriot (25. 2. 1991)

- $\bullet$  28 mrtvých, 98 zraněných
- systémové hodiny měřily čas v desetinách sekundy (jako celé číslo)
- čas se pak převáděl na desetinné číslo (tzn. vydělil se 10) na 24 bitech
- po 100 hodinách odchylka 0,34 s
- za tuto dobu irácká raketa Scud uletěla cca 800 metrů

### (a proto ji Patriot minul)

[http://machineryequipmentonline.](http://machineryequipmentonline.com/microcontrollers/2015/01/15/data-representation-case-study-patriot-missile-defense-failure-caused-by-loss-of-precision-and-character-codes-the-ascii-character-set-and-the-ebcdic-character-set/) [com/microcontrollers/2015/01/15/](http://machineryequipmentonline.com/microcontrollers/2015/01/15/data-representation-case-study-patriot-missile-defense-failure-caused-by-loss-of-precision-and-character-codes-the-ascii-character-set-and-the-ebcdic-character-set/) [data-representation-case-study](http://machineryequipmentonline.com/microcontrollers/2015/01/15/data-representation-case-study-patriot-missile-defense-failure-caused-by-loss-of-precision-and-character-codes-the-ascii-character-set-and-the-ebcdic-character-set/)[patriot-missile-defense](http://machineryequipmentonline.com/microcontrollers/2015/01/15/data-representation-case-study-patriot-missile-defense-failure-caused-by-loss-of-precision-and-character-codes-the-ascii-character-set-and-the-ebcdic-character-set/)[failure-caused-by-loss-of](http://machineryequipmentonline.com/microcontrollers/2015/01/15/data-representation-case-study-patriot-missile-defense-failure-caused-by-loss-of-precision-and-character-codes-the-ascii-character-set-and-the-ebcdic-character-set/)[precision-and-character-codes](http://machineryequipmentonline.com/microcontrollers/2015/01/15/data-representation-case-study-patriot-missile-defense-failure-caused-by-loss-of-precision-and-character-codes-the-ascii-character-set-and-the-ebcdic-character-set/)[the-ascii-character-set-and](http://machineryequipmentonline.com/microcontrollers/2015/01/15/data-representation-case-study-patriot-missile-defense-failure-caused-by-loss-of-precision-and-character-codes-the-ascii-character-set-and-the-ebcdic-character-set/)[the-ebcdic-character-set/](http://machineryequipmentonline.com/microcontrollers/2015/01/15/data-representation-case-study-patriot-missile-defense-failure-caused-by-loss-of-precision-and-character-codes-the-ascii-character-set-and-the-ebcdic-character-set/)

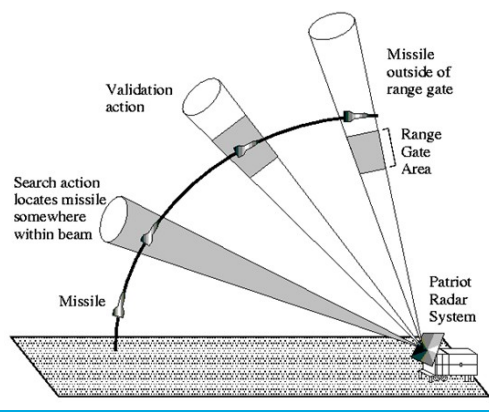

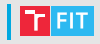

### USS Yorktown CG-48 (1997)

- Smart Ship, sít<sup>'</sup> 27 počítačů
- Po zadání nuly na nesprávné místo v datech došlo k dělení nulou, přetečení bufferu a výpadku na 2,5 hodiny

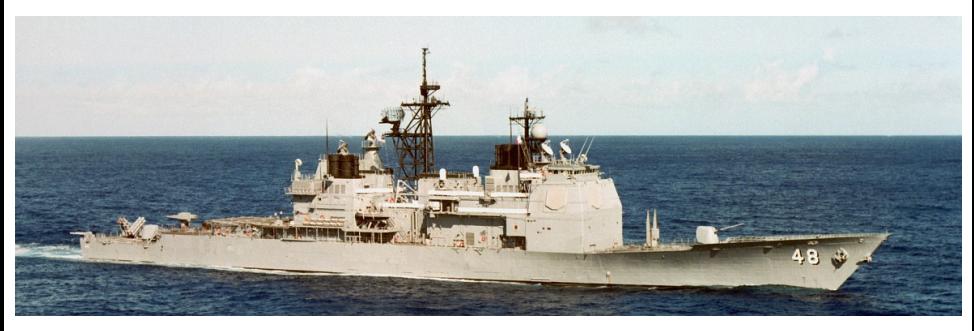

[https://www.wired.com/1998/07/sunk-by-windows-nt/](http://machineryequipmentonline.com/microcontrollers/2015/01/15/data-representation-case-study-patriot-missile-defense-failure-caused-by-loss-of-precision-and-character-codes-the-ascii-character-set-and-the-ebcdic-character-set/)

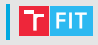

### Therac-25 (80. léta),

<https://www.youtube.com/watch?v=Ap0orGCiou8>

- Minimálně 5 mrtvých (údajně až 22)
- Obsluha omylem zvolila použití vysokoenergetického paprsku, po opravě na nízkoenergetický se ale přesto spustil vysokoenergetický paprsek
- Chybějící code review
- Chybějící hardwarové pojistky (odstraněny při přechodu na čistě SW řízení)
- První testy proběhly až v nemocnici
- Systém poznal, že něco nesedí, ale chyby byly časté a šlo je ignorovat
- Race condition, pokud byl operátor moc rychlý
	- jedna proměnná pro více účelů

[https://medium.com/enjoytechweb/](https://medium.com/enjoytechweb/the-importance-of-software-testing-f4904753c8e) [the-importance-of-software](https://medium.com/enjoytechweb/the-importance-of-software-testing-f4904753c8e)[testing-f4904753c8e](https://medium.com/enjoytechweb/the-importance-of-software-testing-f4904753c8e)

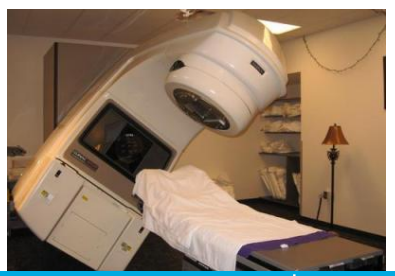

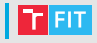

#### Boeing 787 Dreamliner

- Po 248 dnech přejdou elektrické generátory do nouzového režimu (2015)
- Po 22 dnech se bez varování restartují všechny tři řídicí moduly (2016)

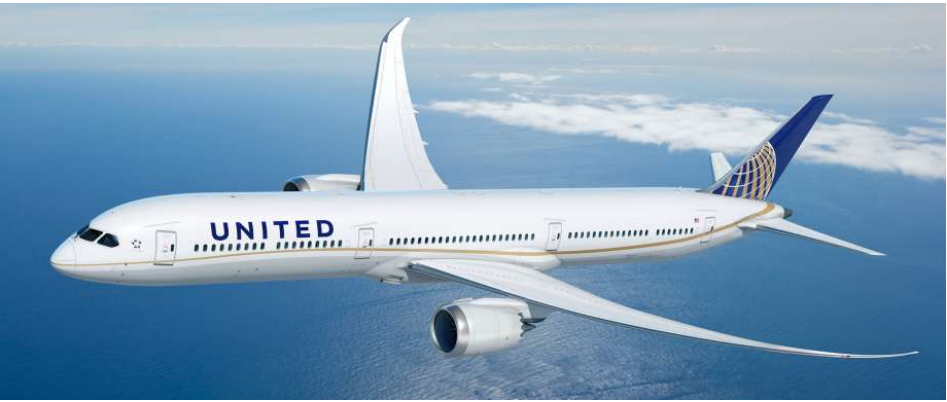

[https://www.nytimes.com/2015/05/01/business/faa-orders-fix-for](https://www.nytimes.com/2015/05/01/business/faa-orders-fix-for-possible-power-loss-in-boeing-787.html)[possible-power-loss-in-boeing-787.html](https://www.nytimes.com/2015/05/01/business/faa-orders-fix-for-possible-power-loss-in-boeing-787.html)

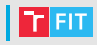

### Boeing 737 MAX,

<https://www.youtube.com/watch?v=NDEkH0zd3F8>

- $\bullet$  2 nehody v rozmezí 5 měsíců, 346 mrtvých (2018-2019)
- Maneuvering Characteristics Augmentation System (MCAS)
- Může způsobit neočekávaný let střemhlav chyběl v manuálech a školení
- Certifikace FAA kroky delegované Boeingu
- Cena cca 18,6 miliard dolarů (březen 2020)

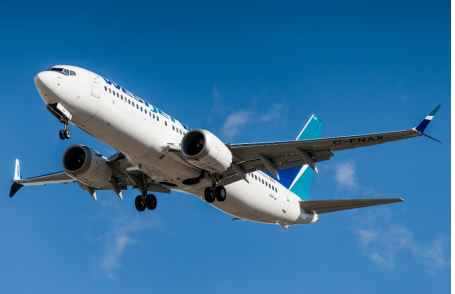

[https://www.idnes.cz/technet/technika/faa-boeing-737-max]( https://www.idnes.cz/technet/technika/faa-boeing-737-max-regulace-certifikace-mcas.A190730_044921_tec_technika_pka)[regulace-certifikace-mcas.A190730\\_044921\\_tec\\_technika\\_pka]( https://www.idnes.cz/technet/technika/faa-boeing-737-max-regulace-certifikace-mcas.A190730_044921_tec_technika_pka)

### Sčítání lidu 2021!

- Je potřeba sečíst přes 10 000 000 lidí za 14 dní
- Dopady na důvěře v IT kompetence
- "Robotické testování" neodhalilo skutečné chování uživatel˚u
- Chyba v modulu pro vyhledávání adres
- Výpadek systému v řádu jednotek hodin

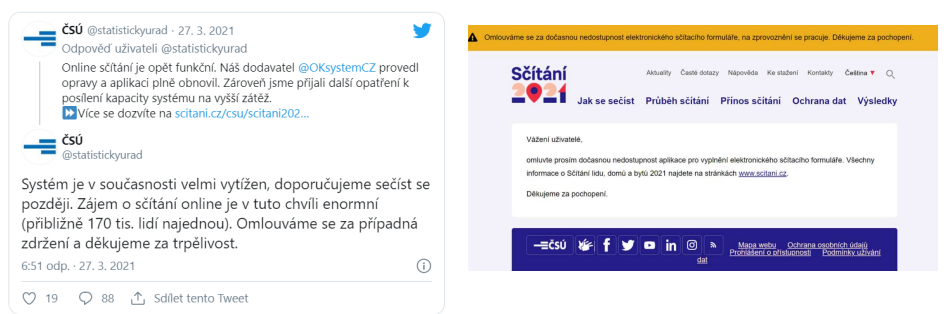

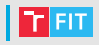

### Log4j v prosinci 2021

- Logovací knihovna na spoustě veřejných serverů (open source)
- Možnost získat kontrolu nad CMD
- Apple, Amazon, Cisco, IBM, Microsoft
- Je nutné vše patchovat
- . . . a pak znovu.

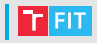

### Chyby jsou nevyhnutelné.

- vytvořit bezchybný kód je téměř nemožné
- pro většinu aplikací není nutná absolutní bezchybnost
- ale jsou výjimky: zdravotnictví, vojenství, aerospace

Péče věnovaná testování by měla být úměrná náročnosti, důležitosti a nebezpečnosti zakázky.

Metodologie: extrémní programování (XP), programování řízené testy (TDD), lean development, Crystal, Adaptive Software Development, . . .

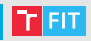

Pád programu

• i laik pozná, že je něco špatně

Nekonečný cyklus či rekurze

• nemusí být jasné, jestli program něco dělá

Chyby ve výsledných hodnotách

• program zdánlivě funguje správně

## Druhy chyb

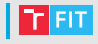

### Syntaktické chyby

- prohřešky proti gramatice jazyka
- program nelze přeložit
- u interpretovaných jazyků se odhalí až za běhu
- chytrý editor je označí už během psaní

### Sémantické chyby

- program nedělá, co má
- obtížná autodetekce

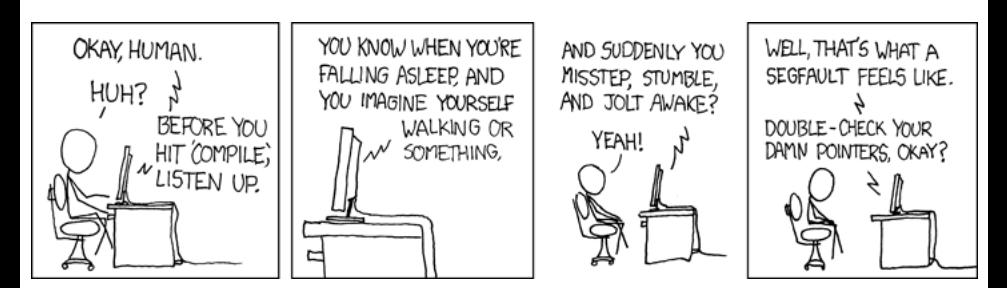

# | Příklady chyb

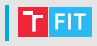

### Syntaktické:

- chybějící středník či závorka (v Pythonu odsazení)
- překlep v názvu proměnné, funkce, ...

### Sémantické:

- chybný přístup do paměti
- dělení nulou
- chyba o jedničku
- přetečení
- nekonečný cyklus
- chyby v synchronizaci vláken

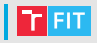

- $\bullet$  Textové = překlepy
- Pády aplikace → debugger / valgrind
	- segmentation fault, buffer overflow ...
- Úniky paměti (memory leak)  $\rightarrow$  valgrind
- Problémy s výkonem  $\rightarrow$  profiler / vyšší výkon v cloudu?
- Neočekávané chování
	- program dělá něco jiného, než by měl
	- chyba v programu nebo dokumentaci?
- Bezpečnostní problémy
	- např. neošetřené vstupy (SQL injection, CSRF, XSS, ...)

# Bug tracking

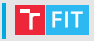

Také Issue Tracking, Ticket System . . .

- Aby mohl vývojář vyřešit problém, musí o něm vědět
- Více kódu  $\rightarrow$  více chvb  $\rightarrow$  potřeba lepší evidence
- Hlášení chyb a požadavků
- Přiřazování vývojářům či testerům
- Sledování životního cyklu chyb
- Sledování závislosti chyb
- Lze provázat s verzovacím systémem (např. GitHub)
- JIRA, Azure DevOps Server, Bugzilla, Trac, Redmine, MantisBT ...

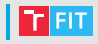

Podle závažnosti:

- blokující
- kritický
- významný
- normální
- méně důležitý
- triviální (drobnosti, chyby v překladu, ...)
- rozšíření (požadavek na vylepšení) "Change Requests" (CRs)

Požadavky jsou zpracovávány dle priority

 $\bullet$  dle závažnosti, množství výskytů, ...

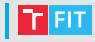

Závažnost (severity)

- Označuje dopad výskytu chyby
- V různých organizacích různé úrovně (viz následující slide)
- Většinou lze určit podle sady pravidel
	- Existuje workaround?"
	- "Postihuje určité procento uživatelů?"
	- "Ovlivňuje klíčovou funkcionalitu systému?"

Priorita (priority)

- Označuje jak brzy se s chybou vypořádáme
- Můžou existovat dvě chyby se stejnou závažností, ale v různých modulech
- Opravě kterého modulu pak dáme větší přednost?
- Většinou se určuje po dohodě s týmem/zákazníkem

### **Příklad klasifikace závažnosti (severity) chyb**

- S1 Blocker ovlivňuje klíčovou funkcionalitu nebo data, brání v dalším testování, nelze obejít (např. nefunguje přihlášení)
- S2 Critical ovlivňuje klíčovou funkcionalitu nebo data, nelze obejít (napˇr. problémy s instalací, nebo selhání klíčové funkcionality)
- S3 Major ovlivňuje důležitou funkcionalitu nebo data, lze složitě obejít (např. nejde založit uživatele, lze ručně v DB), ale zbytek aplikace je použitelný
- S4 Minor ovlivňuje vedlejší funkcionalitu nebo méně důležitá data, může způsobit neočekávané chování, lze snadno obejít (např. v jedné obrazovce nejde změnit přezdívka)
- S5 Low/Trivial neovlivňuje funkcionalitu ani data, není třeba obcházet (např. překlep, nezarovnané popisky)

<https://www.qamadness.com/bug-severity-vs-priority/>

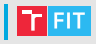

Hlášení chyby (požadavku) by mělo obsahovat maximum relevantních informací:

- název požadavku
- $\bullet$  stručný popis
- verze SW
- verze operačního systému, knihoven, platforma, ...
- postup, jak chybu reprodukovat (video?)
- popis očekávaného chování
- popis skutečného chování
- kontaktní údaje

Hlášení chyby (požadavku) by mělo obsahovat maximum relevantních informací:

- Nicneříkající popis
	- "CHYBA!"
	- "Systém nefunguje"
	- "Nízký výkon aplikace"
- Shlukování více chyb do jedné pro každou zvláštní ticket
- Neuvádí se, na jakém prostředí se chyba projevuje
- Nedostatek relevantních informací
- $\bullet \,$ Špatně nastavená závažnost/priorita (barva menu je jistě kritická)

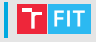

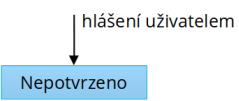

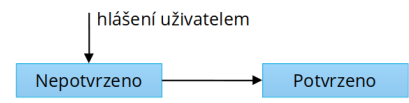

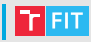

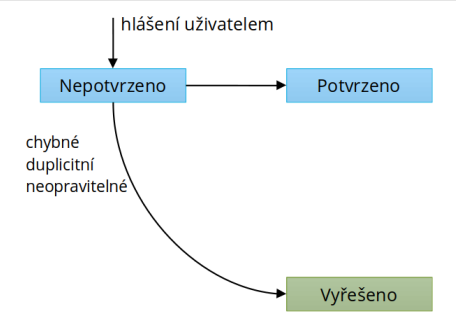

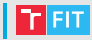

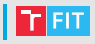

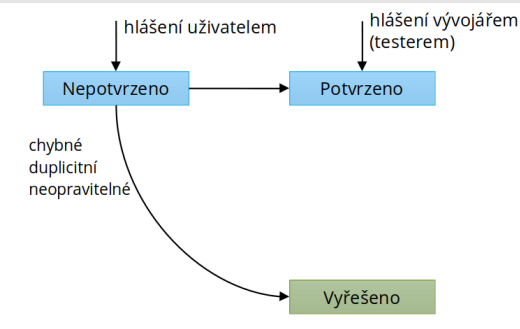

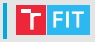

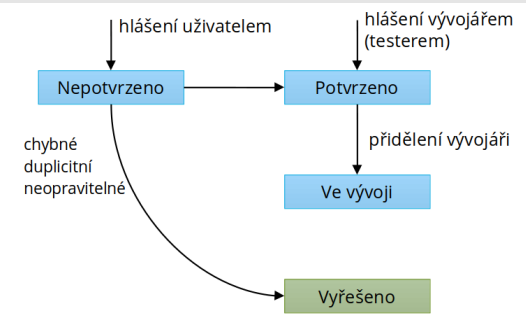

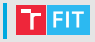

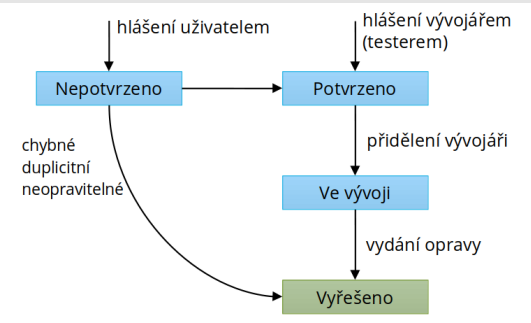

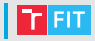

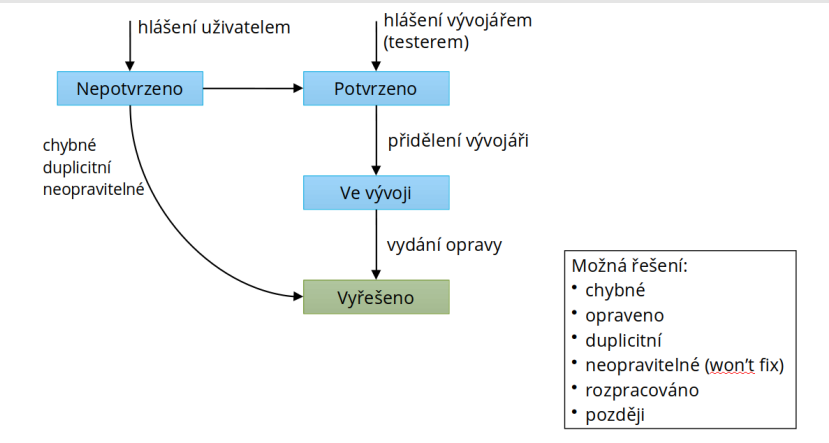

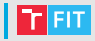

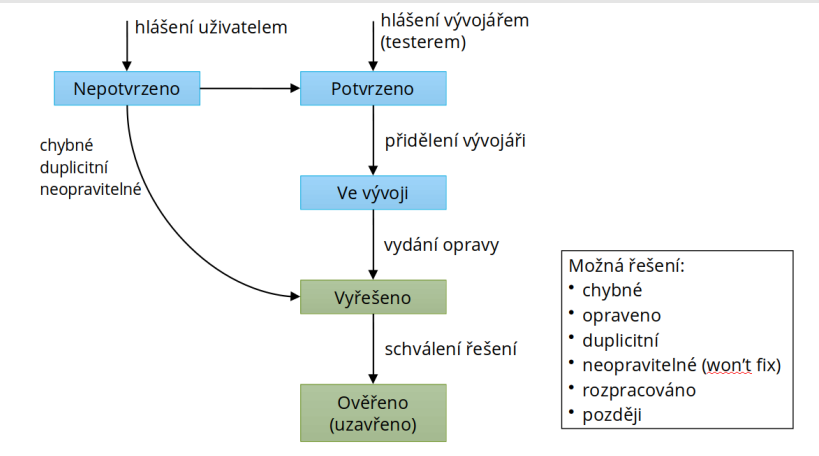
# Životní cyklus chyby

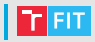

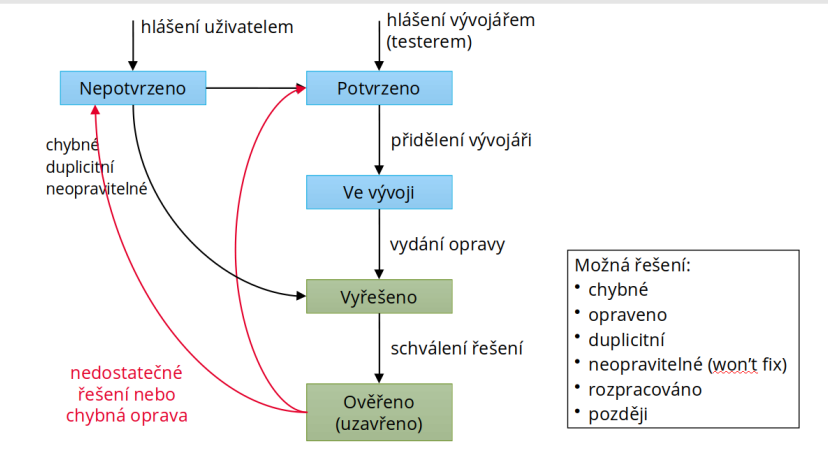

# Životní cyklus chyby

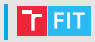

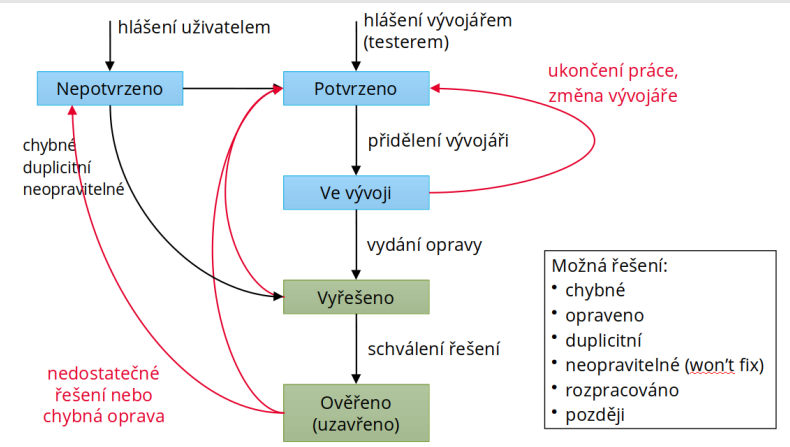

## Ukázka reálného workflow (JIRA)

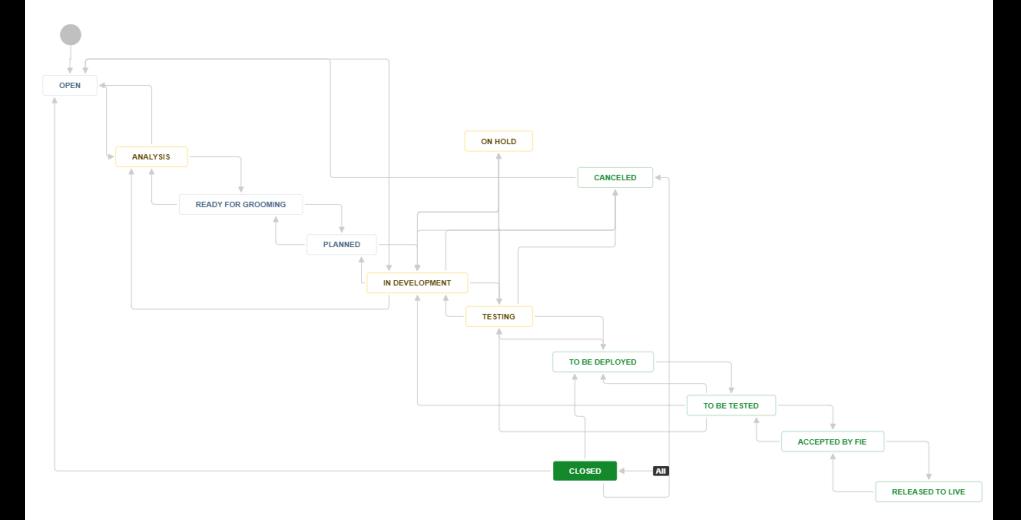

 $T$  FIT

## Ukázka chyby v bug trackingu (JIRA)

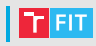

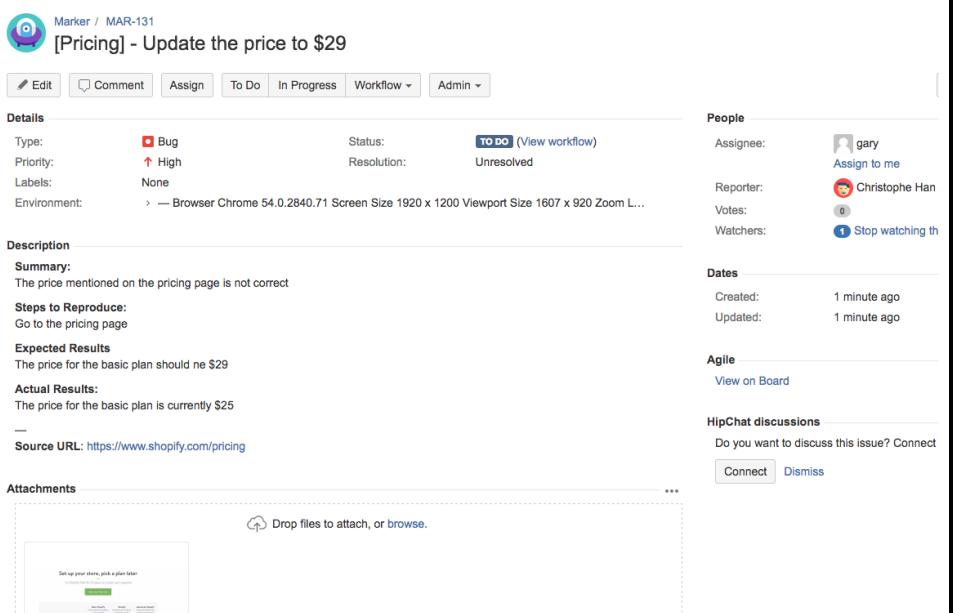

## Ukázka chyby v bug trackingu (GitHub)

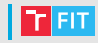

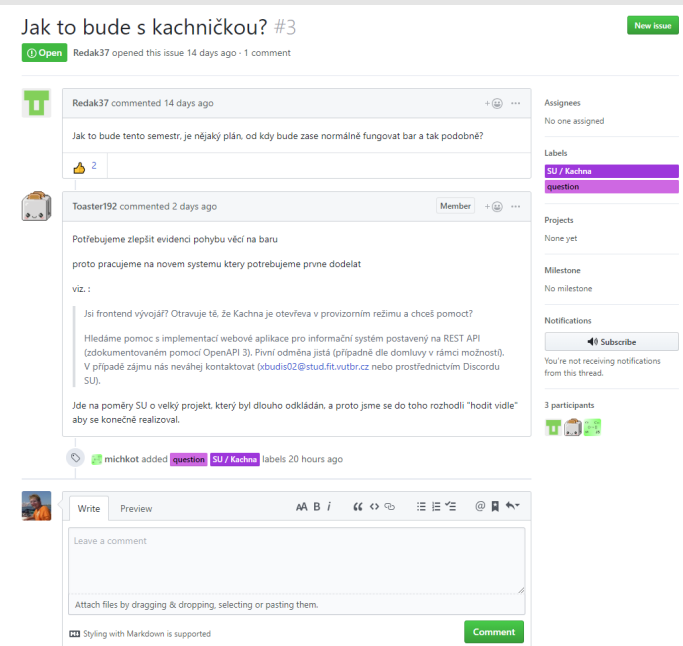

# Debugging

## | Motivace

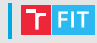

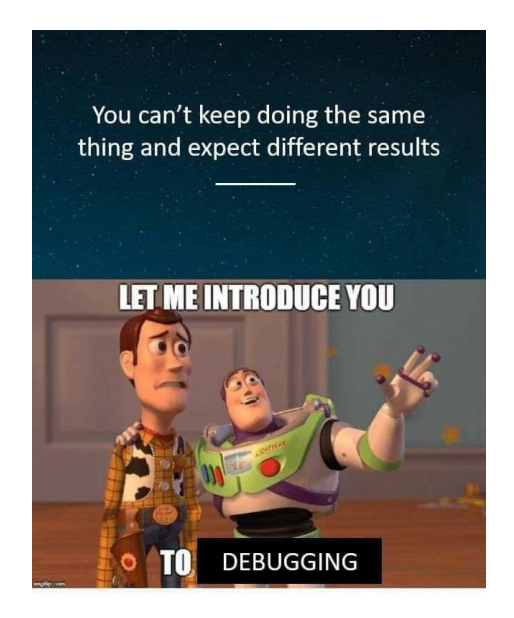

# Debugging

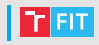

Postup v případě řešení nalezeného problému:

- **↑ nalezení chyby (vývojář, tester, uživatel)**
- <sup>2</sup> reprodukce chyby, napsání testu
- 3 zjednodušení problému na to důležité (jednodušší testování)
- 4 vytipování možných příčin
- zaměření se na pravděpodobné příčiny (většinou bývá příčina zřejmá)
- 6 identifikace příčin
- **7** oprava chyby
- 8 testování (nejen opravy chyby, nesmíme zapomenout na regresní testy – co když jsme při opravě chyby pokazili něco dalšího?)
- **O** změna dokumentace

# Debugger

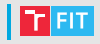

Např. ptrace

Umožňuje

- krokování programu
- $\bullet$  sledování hodnot proměnných (registrů CPU, RAM,  $\ldots$ )
- změna hodnot proměnných
- zastavení programu na určeném místě (breakpoint)
	- nepodmíněně
	- podmíněně
	- při změně hodnoty proměnné (watchpoint)

Při překladu je nutno přidat ladící informace

- jména proměnných, mapování instrukcí na místo ve zdrojovém kódu, . . .
- u gcc parametr **-g**

# Debuggery pro C/C++

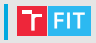

GDB – The GNU Project Debugger

- Konzolové rozhraní, standard pro UNIX-like systémy
- Ada, C, C++, Objective-C, Pascal, ...
- příkaz tui enable (Text User Interface)

DDD – Data Display Debugger

- grafická nadstavba nad konzolovými debuggery (GDB, DBX, WDB, Ladebug, ...)
- umí zobrazit grafy na základě dat programu

Prakticky každé IDE obsahuje debugger

• třeba i jako nadstavbu nad GDB

## DB

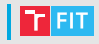

- textové rozhraní, velké množství funkcí
- HW i SW debugování
- podporuje řadu procesorů a jazyků
- vzdálené ladění (po síti, rs232) embedded systémy
- simulátor různých procesorů (bez periferií)
- breakpointy, watchpointy, krokování (i zpět)
- podporuje programy s vlákny
- existují nadstavby (DDD, Eclipse)

<https://www.sourceware.org/gdb/documentation/>

[https://www.root.cz/clanky/trasovani-a-ladeni-nativnich](https://www.root.cz/clanky/trasovani-a-ladeni-nativnich-aplikaci-v-linuxu-pouziti-gdb-a-jeho-nadstaveb/)[aplikaci-v-linuxu-pouziti-gdb-a-jeho-nadstaveb/](https://www.root.cz/clanky/trasovani-a-ladeni-nativnich-aplikaci-v-linuxu-pouziti-gdb-a-jeho-nadstaveb/)

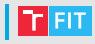

```
$ gcc ./segfault.c -o segfault -g
$ gdb ./segfault
GNU gdb (GDB) 7.12
...
Reading symbols from ./segfault...done.
(gdb)
```
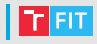

```
$ gcc ./segfault.c -o segfault -g
$ gdb ./segfault
GNU gdb (GDB) 7.12
...
Reading symbols from ./segfault...done.
(gdb) run
Starting program: ~/segfault
Program received signal SIGSEGV, Segmentation fault.
0x00007ffff7aca301 in strlensse2 () from /lib64/libc.so.6
(gdb)
```
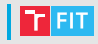

```
$ gcc ./segfault.c -o segfault -g
$ gdb ./segfault
GNU gdb (GDB) 7.12
...
Reading symbols from ./segfault...done.
(gdb) run
Starting program: ~/segfault
Program received signal SIGSEGV, Segmentation fault.
0x00007ffff7aca301 in __strlen_sse2() from /lib64/libc.so.6
(gdb) backtrace
#0 0x00007ffff7aca301 in __strlen_sse2() from /lib64/libc.so.6
#1 0x00007ffff7ab199b in puts () from /lib64/libc.so.6
#2 0x0000000000400544 in main () at ./segfault.c:6
```
## GDB

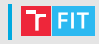

Základní příkazy GDB:

- help (command)
- run spuštění programu
- **backtrace** výpis obsahu zásobníku (call stack)
- step postup o jeden krok (step into v CodeBlocks)
- next krok, ale nevstoupí do cyklů a funkcí (step over)
- **break funkce** breakpoint při zavolání funkce
- **break main.c:6** breakpoint na konkrétním řádku
- break main.c:6 if i>=10 podmíněný breakpoint
- watch myvar zastavení při změně hodnoty  $m_Vv$ ar
- **print myvar** výpis hodnoty  $m_Vv$ ar
- quit

Funguje doplňování tabulátorem, šipky a zkratky  $(bt = backtrace)$ 

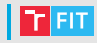

#### • grafická nadstavba nad různými debuggery

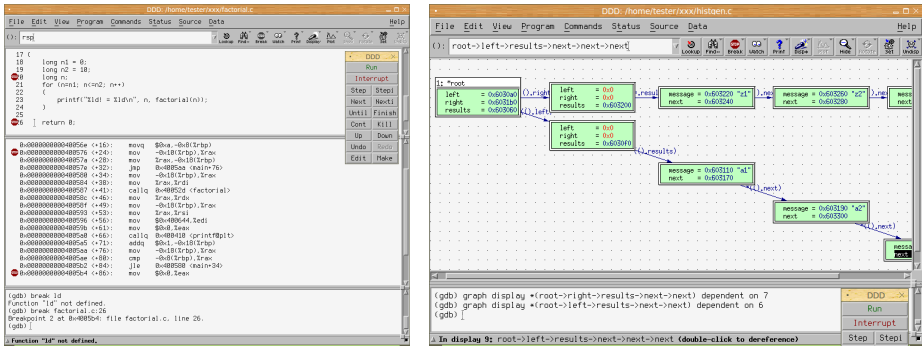

<https://www.gnu.org/software/ddd/manual/>

[https://mojefedora.cz/debuggery-a-jejich-nadstavby-v-linuxu-](https://mojefedora.cz/debuggery-a-jejich-nadstavby-v-linuxu-2-cast/)[2-cast/](https://mojefedora.cz/debuggery-a-jejich-nadstavby-v-linuxu-2-cast/)

# Debugger v IDE

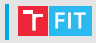

#### . . . je nejvíc po ruce

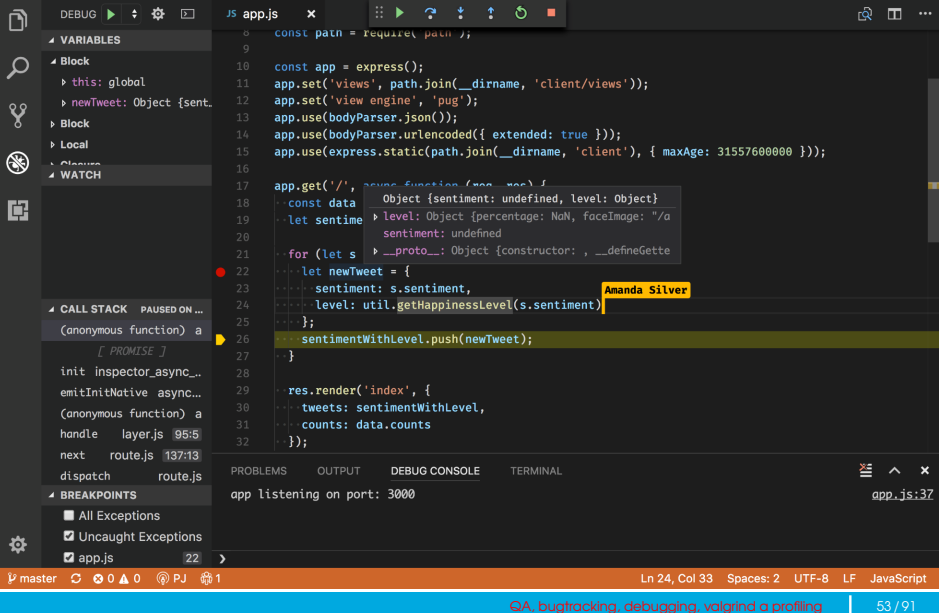

## Debugging ve Visual Studiu + ReSharper

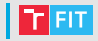

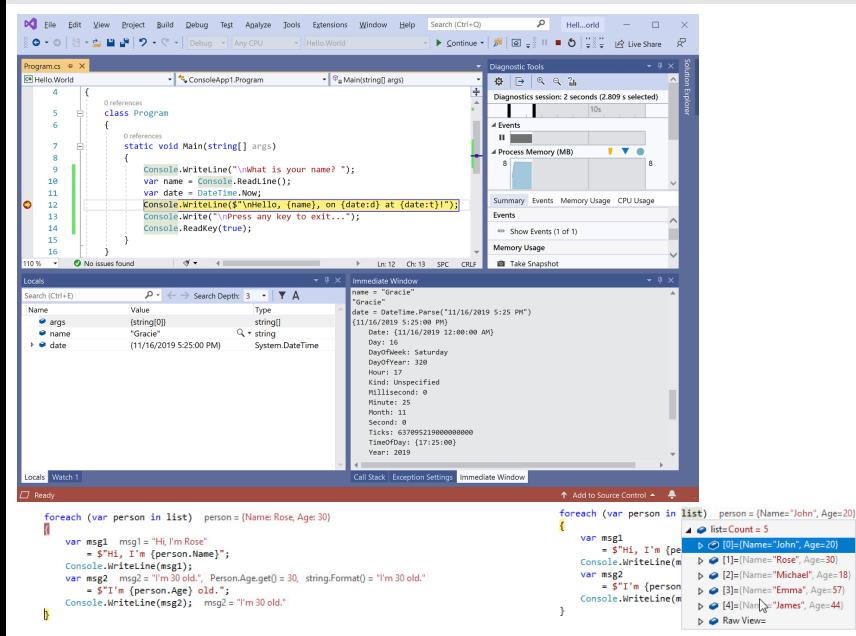

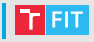

"printf debugging"

- výpis "jsem zde", hodnoty proměnných, všeho zajímavého  $(pozor na ... ne úplně slušná slova ...)$
- pomoci mohou i makra FILE , LINE , výpis stack trace, . . .
- $\bullet$  může se hodit takticky umístěný if, assert, break, exit,  $\dots$

```
$time = $xml->location[0]-&time[0];$phase = $time->moonphase[0]['desc'];
dump($phase);
dump($time);
dump($time->moonphase[0]);
dump($time->moonphase[0]['desc']);
if (preg_match('#\\(([^)]+)\\)#',$phase, $m)) {
    dump('matched');
    $phase = $m[1];}
dump($phase);
```
#### Hlavně nezapomeňte printf debugging ODMAZAT!

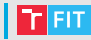

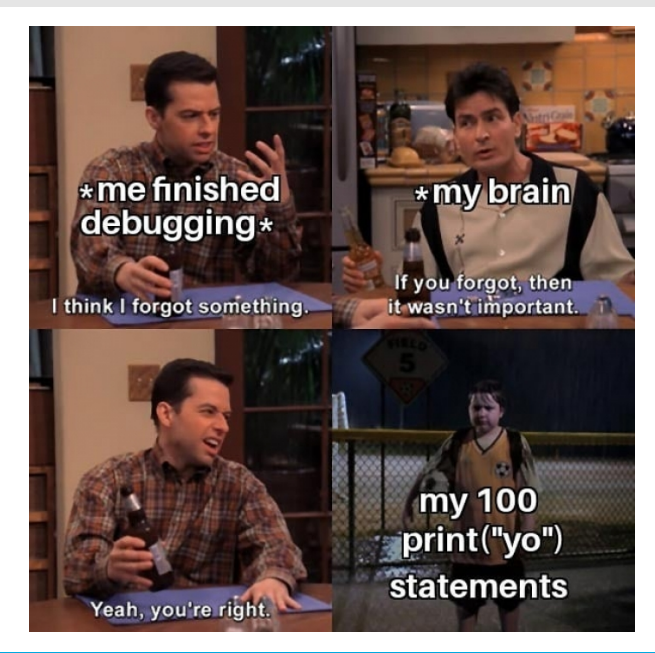

# Ladění bez debuggeru

Logování

- chybu lze najít i zpětně (když se nikdo nedíval)
- log lze odeslat technické podpoře (i automaticky)

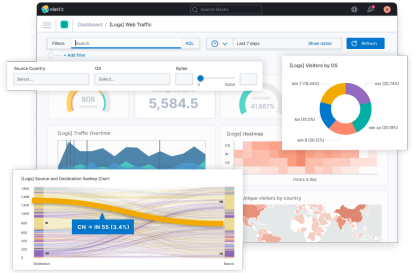

- logování může ovlivnit chování programu
	- **pravděpodobnost vzniku race condition**
	- zpomalení
	- · může snadno dojít místo na disku (logrotate, logger)
- uživateli se zobrazí stručné chybové hlášení
- vygeneruje se log a odešle se vývojáři (e-mailem, přes logovací službu)

Agregace v nástrojích – např. Kibana

# | Tipy pro ladění

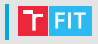

Je třeba hledání chyb co nejvíce usnadnit:

- jasné názvy proměnných
- dodržování konvence pojmenování Coding Standards!
- přehledné a konzistentní formátování
- dostatečně komentovaný kód
- seskupování kódu do skupin
- neduplikovat kód (Don't repeat yourself = DRY)
- nemít příliš hluboké zanoření (if, for, while)
- dodržovat best practices pro daný jazyk
	- Google Style Guide, PEP-8 pro Python, PSR-2 pro PHP, . . .
- mít zapnutá varování překladače

## Statická analýza kódu

- $\bullet$  hledá problémy v kódu bez jeho spuštění
- může detekovat více chyb než překladač
- také jako plugin do editoru či IDE

Lze použít na:

- typová kontrola, neinicializovaná data
- kontrola indexování polí
- přenositelnost konstrukcí
- pravidla pro časté chyby if (confirmation = "yes") format\_hdd();
- nedodržení stylu formátování
- vlastní pravidla

Pro C např.: Lint, cppcheck, mygcc, codan, ...

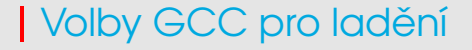

- - q: vytváří ladící informace pro debugger
- - aadb: rozšíření pro GDB
- - Wall: zapnutí všech varování
- **- Wextra:** zapnutí dalších varování
- **-pedantic:** striktně vyžaduje doržování normy (-std=xxx, -ansi)

<https://gcc.gnu.org/onlinedocs/gcc/Debugging-Options.html> <https://gcc.gnu.org/onlinedocs/gcc/Warning-Options.html>

# Debugging – shrnutí

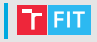

Chyby mohou mít i exotické příčiny

- $\bullet$  chyba v překladači
- dokonce i chyba v procesoru [https://blog.cloudflare.com/however-improbable-the](https://blog.cloudflare.com/however-improbable-the-story-of-a-processor-bug/)[story-of-a-processor-bug/](https://blog.cloudflare.com/however-improbable-the-story-of-a-processor-bug/)

Chyba se nemusí projevit během ladění (race condition nevznikne, protože kód běží pomaleji, lze odhalit pomocí strace).

Pozor na optimalizace (je nutné důkladně testovat, jestli něco nerozbijí).

Důležité je opravovat příčinu a ne následek, nejlepší je chybám pˇredcházet.

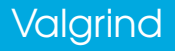

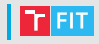

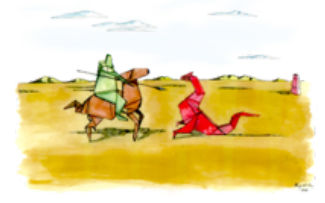

- Valgrind = Posvátná brána do Valhally
	- Palác boha Ódina, který sem svolává padlé bojovníky, aby zde trénovali na poslední bitvu Ragnarök
- $\bullet\,$  Původní název Heimdall
	- Strážce nordických bohů, který vidí stovky mil daleko ve dne i v noci, slyší růst trávu i vlnu na hřbetech ovcí
	- ... ale již existoval balíček s tímto názvem
- $\bullet$  Sada nástrojů pro ladění a profilování programů

# Valgrind

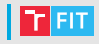

- pouze pro unixové systémy (Windows WSL)
- v podstatě virtuální stroj
	- analyzovaný program je oddělený od procesoru
	- podstatně pomalejší běh programu (4-5krát)
- Umožňuje připojení GDB k běžícímu programu

Skládá se z několika nástrojů:

- $\bullet$  Memcheck správa paměti, nejpoužívanější
- Callgrind profilování
- Helgrind detekce race conditions
- Cachegrind profilování cache CPU

Existují i externě vyvíjené nástroje.

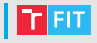

Memcheck detekuje:

- použití neinicializované paměti
- čtení/zápis do uvolněné paměti
- čtení/zápis mimo alokovaný blok
- čtení/zápis nad vrchol zásobníku
- úniky paměti (memory leaks)
- neshody v použití malloc / new vs. free /delete
- špatné použití POSIX knihovny pthreads
- překrytí ukazatelů v memcpy

#### Memory leaks (takto ne)

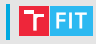

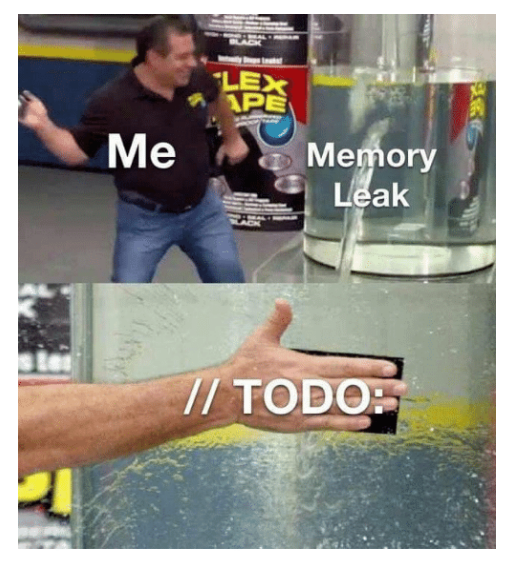

#### A TODO buys you time.

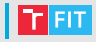

#### Čtení z neplatné adresy:

```
Invalid read of size 4
at 0x40F6BBCC: (within /usr/lib/libpng.so.2.1.0.9)
by 0x40F6B804: (within /usr/lib/libpng.so.2.1.0.9)
by 0x40B07FF4: read_png_image(QImageIO *)
(kernel/qpngio.cpp:326)
by 0x40AC751B: QImageIO::read() (kernel/qimage.cpp:3621)
Address 0xBFFFF0E0 is is 0 bytes after
a block of size 40 alloc'd
```
Zároveň se snaží zjistit, kde se neplatná adresa vzala:

- $\bullet$  již uvolněná paměť hlásí, kde se volalo free
- adresa těsně za alokovaným blokem (chyba o jedničku?)

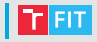

Použití neinicializované paměti:

```
Conditional jump or move depends on uninitialised value(s)
at 0x402DFA94: _IO_vfprintf (_itoa.h:49)
by 0x402E8476: _IO_printf (printf.c:36)
by 0x8048472: main (tests/manuel1.c:8)
```
Nehlásí kopírování neinicializovaných dat, ale až jejich použití, které může mít vliv na funkci programu.

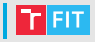

Úniky paměti:

LEAK SUMMARY: definitely lost: 48 bytes in 3 blocks. indirectly lost: 32 bytes in 2 blocks. possibly lost: 96 bytes in 6 blocks. still reachable: 64 bytes in 4 blocks. suppressed: 0 bytes in 0 blocks.

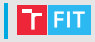

#### S parametrem --leak-check=full je výpis podrobnější:

```
8 bytes in 1 blocks are definitely lost in loss record 1 of 14
at 0x.......: malloc (vg replace malloc.c:...)
by 0x........: mk (leak-tree.c:11)
by 0x........: main (leak-tree.c:39)
```

```
88 (8 direct, 80 indirect) bytes in 1 blocks are definitely lost
in loss record 13 of 14
at 0x........: malloc (vg_replace_malloc.c:...)
by 0x........: mk (leak-tree.c:11)
by 0x........: main (leak-tree.c:25)
```
## Valgrind – Memcheck

- je dobré chyby opravovat shora dolů
	- chyby níže ve výpisu mohou být jen důsledkem předchozích
- některé chyby jsou v systémových knihovnách
	- není třeba se jimi trápit
	- Valgrind je umí skrýt
	- Therac ...
- Memcheck není stoprocentní!
	- Například chyba o jedničku v poli alokovaném na zásobníku může přepsat jinou lokální proměnou
	- Ale z pohledu Valgrindu jde o korektní přístup do paměti neví, že program pracuje s polem
- ulimit, stress další možnosti, jak testovat

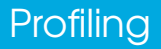
## | Motivace

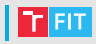

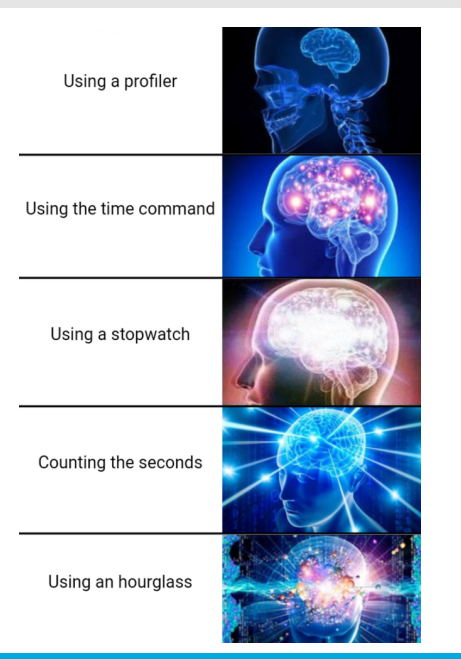

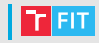

- program funguje správně, ale pomalu
- malé urychlení jedné malé smyčky může způsobit velké urychlení celého programu
- pravidlo 80/20 (80 % strojového casu se stráví nad 20 % ˇ kódu)
- profiler pomáhá identifikovat místa v programu, kde se spotřebuje nejvíce strojového času

## Profiling

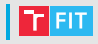

#### Postup:

- **n** Měření
	- získání údajů o běžícím programu
	- počet vyvolání funkcí, počet iterací cyklů, čas strávený v jednotlivých částech kódu, čekání na I/O, ...
- **2** Analýza
	- statistické vyhodnocení naměřených dat
	- vizualizace pomocí tabulek a grafů
- **3** Optimalizace

## **I** Měření

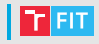

Sampling (statistický přístup)

- periodické pˇrerušení, ve kterém se zaznamená aktuální poloha v programu
- nepřesné, ale nezpomaluje tolik běh programu
- např. AMD CodeAnalyst, Apple Shark, Intel Vtune

Instrumentace programu

- do programu se vloží volání speciální funkce
- více ovlivňuje rychlost programu
- některé chyby se nemusí projevit, jiné se naopak začnou projevovat

## Výstup profileru

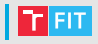

Flat profile

- čas strávený v jednotlivých funkcích
- počet volání

Graf volání (Call graph)

- pro každou funkci: odkud byla volána, jaké funkce volala
- jak dlouho každé volání funkce trvalo

Anotovaný kód (Annotated source)

ke každému řádku kódu je přidán počet vykonání

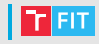

- kombinuje statistický přístup s instrumentací
- čas strávený v jednotlivých funkcích pomocí periodického sledování
	- čas běhu programu by měl být výrazně vyšší než perioda vzorkování (1  $\times$  10 $^{-2}$ s)
- počet volání funkcí pomocí instrumentace
- výstup: flat profile, graf volání

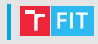

\$ gcc -Wall -Wextra -O2 -g -pg ./program.c -o program \$ ./program \$ ls program gmon.out \$ gprof program gmon.out > gprof-report.txt

- soubor gmon.out vznikne v pracovním adresáři
- každý modul je třeba přeložit pro profilování (-pg)

## gprof

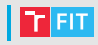

```
Pro zvýšení přesnosti lze zkombinovat více běhů:
gcc -Wall -Wextra -O2 -g -pg ./program.c -o program
```

```
# prvni beh
$ ./program
$ mv gmon.out gmon.sum
```

```
# opakuj n-krat
$ ./program
$ qprof -s program qmon.out qmon.sum
```

```
# souhrnne vysledky
```

```
$ gprof program gmon.sum > gprof-report.txt
```
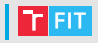

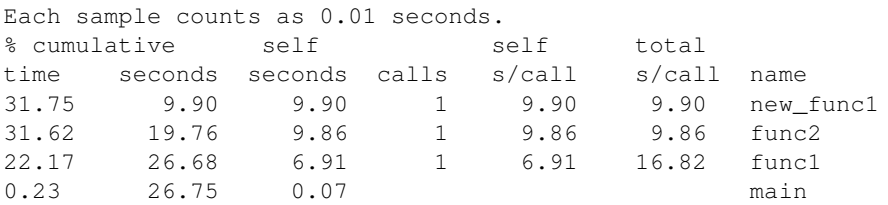

Časy které nejsou o moc větší než vzorkovací perioda nejsou příliš věrohodné.

## gprof – call graph

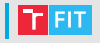

granularity: each sample hit covers 2 byte(s) for 0.04% of 26.75 seconds

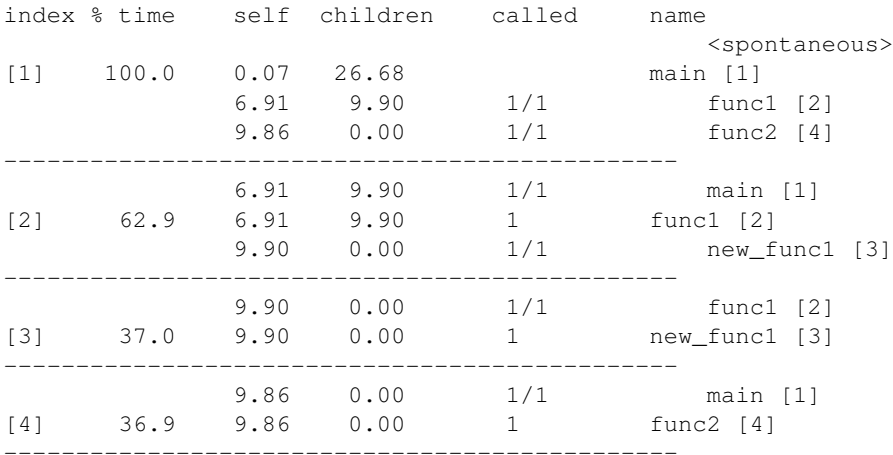

### Vizualizace – gprof2dot

- <https://github.com/jrfonseca/gprof2dot>
- převodník do formátu pro GraphViz
- umí i jiné vstupní formáty než gprof

\$ gprof2dot gprof-report.txt > gprof-report.dot \$ dot -Tpng -ogprof-report.png gprof-report.dot \$ dot -Tsvg -ogprof-report.svg gprof-report.dot

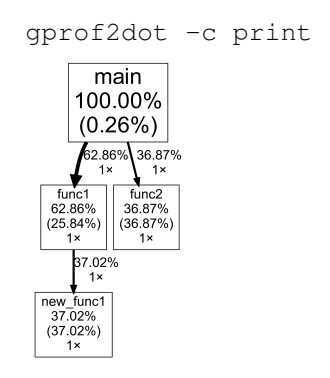

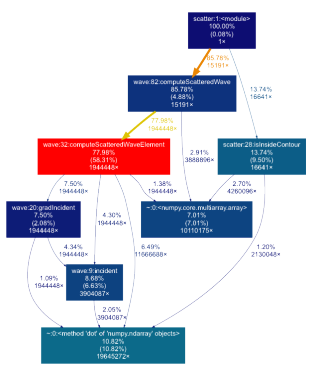

#### Vizualizace - gprof2dot

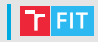

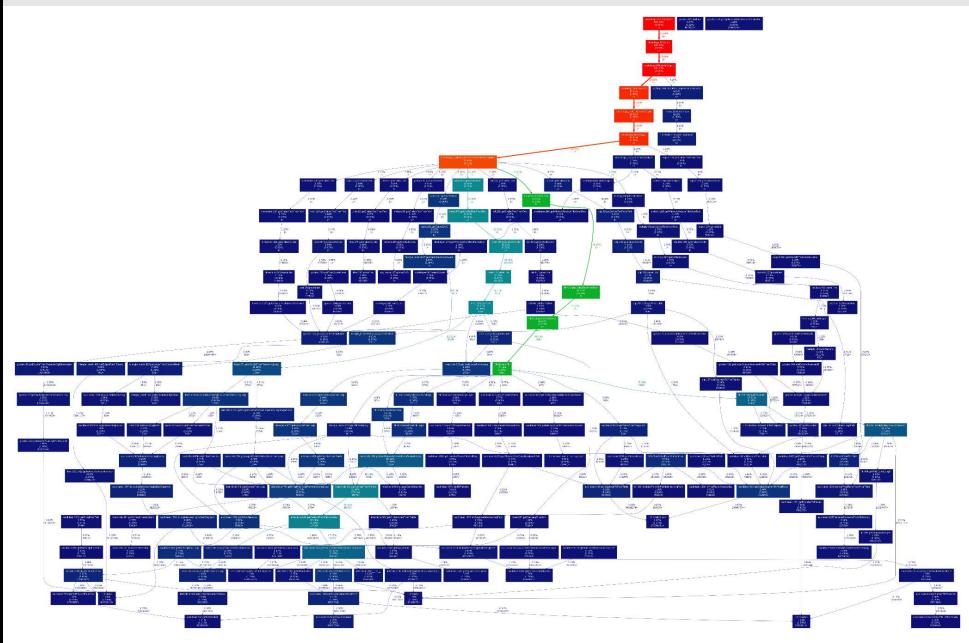

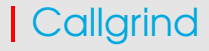

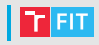

- · součást Valgrindu
- · výrazně pomalejší běh programu, ale není třeba speciální překlad
- · analýza např. pomocí KCachegrind
- \$ valgrind --tool=callgrind ./program

```
S \mid S
```
program program.out.pid

\$ ./qprof2dot.py -f callgrind program.out.pid > vis.dot

#### Callgrind - KCachegrind

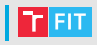

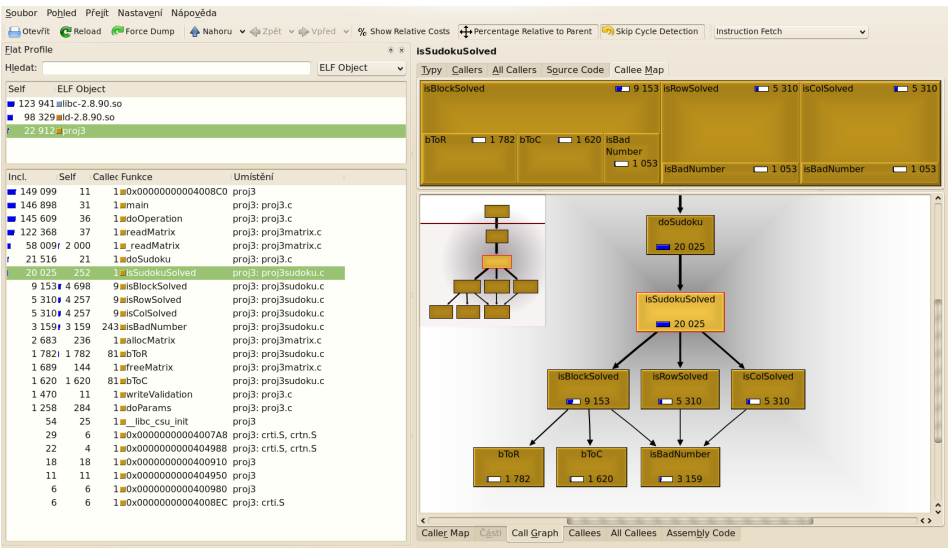

callgrind.out.12582 [1] - Total Instruction Fetch Cost: 245 182

## Profiling

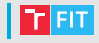

- profiler napoví, kde se vyplatí optimalizovat
- $\bullet$  je zbytečné optimalizovat funkci, které se zavolá jednou a neběží dlouho
- výstup profileru může být zatížen statistickou chybou
- vhodné pro rozsáhlejší programy
- může pomoci odhalit chyby
	- $\bullet$  více/méně volání funkce, než se očekává
- $\bullet$  spuštění s profilerem ovlivňuje běh programu
	- rychlost, heisenbugs (bugy, které zmizí, nebo změní svoje chování, když je začneme zkoumat)
- optimalizace kódu může zhoršit čitelnost
	- mnohdy je lepší optimalizovat algoritmus než implementaci
	- opravit návrh je mnohem levnejší, než opravovat kód na ˇ produkci – viz IUS

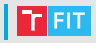

Protokol z profilování je součástí druhého projektu.

- profiling je měření
- v protokolu o měření je nutné vždy uvést minimálně
	- pomocí čeho bylo měření prováděno (včetně parametrů a verzí použitých nástrojů, ...)
	- na čem je měření prováděno (použitý HW, SW včetně verzí, . . . )
- na základě protokolu by mělo být možné **vaše měření** zopakovat

## Na závěr

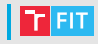

# **QUALITY MEANS DOING IT RIGHT WHEN NO ONE IS LOOKING. -HENRY FORD**

## Zdroje

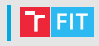

- [https://en.wikipedia.org/wiki/Boeing\\_737\\_MAX](https://en.wikipedia.org/wiki/Boeing_737_MAX)
- [https://medium.com/nowports-tech/introduction-to-software](https://medium.com/nowports-tech/introduction-to-software-quality-assurance-a2f1b4e7fec7)[quality-assurance-a2f1b4e7fec7](https://medium.com/nowports-tech/introduction-to-software-quality-assurance-a2f1b4e7fec7)
- <https://westworld.fandom.com/wiki/File:Bernard.basement.jpg>
- <https://xkcd.com/371/>
- [https://www.express.co.uk/news/uk/754664/Buckingham-Palace-](https://www.express.co.uk/news/uk/754664/Buckingham-Palace-Changing-Guard-security-terror-threat-fixed-times)[Changing-Guard-security-terror-threat-fixed-times](https://www.express.co.uk/news/uk/754664/Buckingham-Palace-Changing-Guard-security-terror-threat-fixed-times)
- <https://www.qamadness.com/bug-severity-vs-priority/>
- <https://marker.io/blog/bug-report-template/>
- [https://docs.microsoft.com/cs](https://docs.microsoft.com/cs-cz/dotnet/core/tutorials/debugging-with-visual-studio)[cz/dotnet/core/tutorials/debugging-with-visual-studio](https://docs.microsoft.com/cs-cz/dotnet/core/tutorials/debugging-with-visual-studio)
- <https://en.wikipedia.org/wiki/Valgrind>

## **Zdroje obrázků**

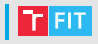

- [https://preview.redd.it/rtw113wht1311.png?](https://preview.redd.it/rtw113wht1311.png?width=640&crop=smart&auto=webp&s=9148e2ea9924f61c08a847a73ad9fe93643f0d43) [width=640&crop=smart&auto=webp](https://preview.redd.it/rtw113wht1311.png?width=640&crop=smart&auto=webp&s=9148e2ea9924f61c08a847a73ad9fe93643f0d43) [&s=9148e2ea9924f61c08a847a73ad9fe93643f0d43](https://preview.redd.it/rtw113wht1311.png?width=640&crop=smart&auto=webp&s=9148e2ea9924f61c08a847a73ad9fe93643f0d43)
- <https://9gag.com/gag/aQ3MAow>
- https://en.wikipedia.org/wiki/1986 Black Sea incident
- [https://www.sfgate.com/chris-mcginnis/article/United](https://www.sfgate.com/chris-mcginnis/article/United-transcontinental-dreamliner-787-13270374.php)[transcontinental-dreamliner-787-13270374.php](https://www.sfgate.com/chris-mcginnis/article/United-transcontinental-dreamliner-787-13270374.php)
- <https://www.facebook.com/photo/?fbid=156602703665118>
- <https://twitter.com/ProgrammersMeme/status/1141238273089658882>